Obrut With Serial Key Download

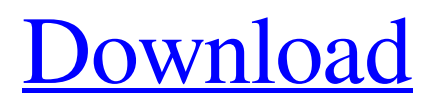

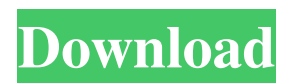

## **Obrut Free Download (Updated 2022)**

----------------- Obrut Free Download simulates a computer with 2 or more CPUs and as many as 512 megabytes of RAM (or more) It has 5 control buttons, which are described below, and 9 dials for intensity levels: 1) 1 is normal CPU use. 2 is normal CPU and Memory use. 3 is normal CPU use and regular speed. 4 is normal CPU use and slow speed. 5 is normal CPU and Memory use and regular speed. 6 is normal CPU and Memory use and slow speed. 7 is normal CPU use and normal speed. 8 is normal CPU use and fast speed. 9 is normal CPU use and slow speed. 8) 8 is a "minimum" CPU use, so it will not do anything unless there is a reason to. It will not simulate a physically smaller CPU, but will allocate CPU time in proportion to the CPU actually used. 9) 9 is the maximum CPU use. It will use everything the CPU has available, and will emulate the effects of having multiple CPUs. Most of the buttons and dials are used for simulation and the last 2 are used to control it: 1) F8 (CPU & Memory) will use both RAM and CPU at the same time. 2) F9 (CPU) will not use CPU at all. It will only use RAM. 3) F6 (Speed) will not allocate CPU time to RAM. It will only use RAM. 4) F5 (Memory) will only use RAM. It will not use CPU. 5) F7 (Intensity) will allocate CPU time to RAM according to the dial settings. It will not allocate any CPU time to RAM if it is at a dial setting of zero. 6) F9 (RAM) will use RAM. The 9 dials represent a dial range of 0-60, and are named: 1) Zero  $(0)$ . 2) One  $(1)$ . 3) Two  $(2)$ . 4) Three  $(3)$ . 5) Four (4). 6) Five (5). 7) Six (6). 8) Seven (7). 9) Eight (8). Examples: ----------- CPU: F6 - Speed: 50, CPU and Memory: 50 CPU and Memory: F5 - Memory: 50, CPU: 50 F7 - Intensity: 30, CPU: 20 F6 - Speed: 50, CPU and Memory: 10 CPU: F6 - Speed: 50, CPU and Memory:

# **Obrut With License Key (Updated 2022)**

Single User Loading memory and/or cpu Long Process Multiple Users Loading memory and/or cpu Low Power CPU Utilization: Cycles per Second Precision: Last Simulation Value Memory Utilization: MB Current Memory Utilization: MB Available Memory Utilization: MB Current Memory Utilization Details: Available Memory Utilization Details: Reviews from SmartPCReview.com Goodness 25-07-2014 Obrut has been a long time friend. I used it to torture myself when I first started with power user's guide to linux. These days I use it on an almost daily basis. It is a memory and CPU hog but who cares. If you find that your computer is either very slow or you are having CPU issues when you need it to perform your tasks, this program is a godsend. It can be a bit annoying at times but I can live with it. It has helped me so much in finding my slow computer was an AMD Athlon and switching my processor to an Intel Atom. It is a little odd at first, and could get annoying if you use it frequently, but the problem

solves itself after a while. If you are sick of seeing your CPU using 50% - 60% and no task is running, then Obrut is for you. It is free, and a wonderful program to use. Rating: +1 Recommendations from SmartPCReview.com I was trying to find something like Obrut to tune up my little old laptop but then I found this little program which is the greatest thing ever, I can't believe it's free! I use it a lot, specially on my Thinkpad X61 and it works perfectly. It's really funny, I was testing my computer and this program was used to run and torture my old processor (a 1.6 GHz PII) without making a sound and even it slowed down the CPU to not more than 20% and my old PII got to about 50% without problems! I would recommend this program to every geek out there./\* \* Copyright (c) 2017, Oracle and/or its affiliates. All rights reserved. \* DO NOT ALTER OR REMOVE COPYRIGHT NOTICES OR THIS FILE HEADER. \* \* This code is free software; you can redistribute it and 77a5ca646e

### **Obrut Keygen Full Version For PC**

Obrut is a program that simulates computer overloading and that can be used in order to test your CPU, memory and network performance on one single computer. Obrut provides for a 4 levels of CPU load (from 0% to 100%) plus 2 levels of memory (from 2Mb to 4Mb) and a full virtual memory simulation (all this with a 4Mb virtual memory limit). Moreover, Obrut allows the user to select the number of simulated CPUs (1 or 2), the number of simulated hours of overloading (for all the 4 simulation levels), the regularity of the usage (random, exponential, staircase, constant) and finally the regularity of the CPU (0% to 100%). Most users will be interested by the highest CPU load simulation since this simulates a real and complete overloading. For example, for an Intel i7-2600 CPU, this can be around 80% for all simulations. The lowest CPU load simulation can be used to test if the CPU speed can handle under high load. The regularity can be used to test the CPU regularity and even the memory limit for both the simulated CPU and virtual memory. Obrut allows you to save and load any simulation profile, to be able to run several of them at the same time. Obrut can also test your bandwidth and the quantity of your network packets. Obrut also allows you to have a look at your CPU, memory and network load while it is running. Notes: Obrut requires the Intel Burn Util to be installed in order to use the virtual memory (4MB). You can download and install Obrut in less than a minute via the Windows installer. Q: How to use the Map function in R to obtain a different type of data? I have a data frame with two columns: Genes and Affymetrix probe set IDs. The column of interest is the "AffyID". I also have a list of probe sets (a vector) that are present in each row. I would like to assign AffyIDs to all rows based on the presence of the probes in each row. The following is an example of the data:

#### **What's New in the?**

Obrut is a processor stress/test program made by Stephane Chazelas and co-developed with Rene Scharfe. Obrut simulates CPU usage at different levels with various intensities and at variable or regular intervals. Obrut is a suitable tool to test your computer's CPU with any of the following conditions: (a) To speed up your computer under high load conditions, whether it is due to a virus, a game or any other program. (b) To slow down your computer under heavy load conditions, whether it is due to a virus, a game or any other program. (c) To simulate the CPU load of a slow or overloaded computer. (d) To test an overclocked CPU. Obrut allows you to specify how often the CPU usage is simulated: 1. At fixed intervals, 2. At regular intervals, 3. At irregular intervals, Obrut also allows you to specify the intensity of the CPU usage: 1. Low load, with regular intervals, 2. High load, with regular intervals, 3. Very high load,

with regular intervals, 4. Extremely high load, with regular intervals, 5. Very low load, with irregular intervals, 6. Extremely low load, with irregular intervals. Obrut also allows you to simulate virtual memory usage by specifying the virtual memory usage: 1. From 0% to 100% of physical memory, 2. From 0% to 100% of the virtual memory, 3. From 0% to 100% of both physical and virtual memory. Obrut will operate with only one CPU or even in parallel, using several virtual CPUs. Obrut can be used with either a graphical user interface, an open terminal window or a command line interface. The user interface allows you to easily select the different options of the program. The program has the following options: #. The Help file which explains each option and its behaviour. #. The Program options file, from which you can edit the program options. #. The CPU usage simulation options file. #. The Memory usage simulation options file. #. The Real time options file. #. The user interface options file. The user interface is divided into two pages, the program options and the options file, these two pages can be used to edit the program options

# **System Requirements:**

\* Requires an English language patch. \* Mac OSX 10.10+ (For Mac users) \* Windows 8+ (For PC users) \* Supports English, French, German, Italian, Spanish, Portuguese, Dutch, Russian, Polish, Ukrainian, Czech, Danish, Swedish, Norwegian, Hungarian, Finnish, Romanian, Turkish, Korean, Chinese (Traditional) (For PC users) \* Supports Japanese, Korean, Chinese (Simplified) (For PC users) \* Supports Ukrainian, Portuguese, Romanian, Russian, Polish, Spanish

<https://www.smallblackowned.com/wp-content/uploads/2022/06/IconReplacer.pdf> <http://thingsforfitness.com/?p=13411> [https://mxh.vvmteam.com/upload/files/2022/06/W5JECf2jgJveUndMFHPa\\_06\\_e40529a460a9a36449e8](https://mxh.vvmteam.com/upload/files/2022/06/W5JECf2jgJveUndMFHPa_06_e40529a460a9a36449e84c78593fa5fb_file.pdf) [4c78593fa5fb\\_file.pdf](https://mxh.vvmteam.com/upload/files/2022/06/W5JECf2jgJveUndMFHPa_06_e40529a460a9a36449e84c78593fa5fb_file.pdf) <http://adhicitysentulbogor.com/?p=1472> [https://sbrelo.com/upload/files/2022/06/C4QrgCeAolbZ4GGZJetq\\_06\\_e40529a460a9a36449e84c78593](https://sbrelo.com/upload/files/2022/06/C4QrgCeAolbZ4GGZJetq_06_e40529a460a9a36449e84c78593fa5fb_file.pdf) [fa5fb\\_file.pdf](https://sbrelo.com/upload/files/2022/06/C4QrgCeAolbZ4GGZJetq_06_e40529a460a9a36449e84c78593fa5fb_file.pdf) <https://ssministries.com/folder-file-reader-crack-free-registration-code-free-for-pc-april-2022/> <https://globalunionllc.com/?p=8682> <https://www.raven-guard.info/photo-fade-crack-with-key-mac-win/> <http://www.aydinemlaktrabzon.com/wp-content/uploads/2022/06/braneli.pdf> [https://www.illuzzzion.com/socialnet/upload/files/2022/06/e5H1cXphgw6vXYOPoiOS\\_06\\_e40529a460](https://www.illuzzzion.com/socialnet/upload/files/2022/06/e5H1cXphgw6vXYOPoiOS_06_e40529a460a9a36449e84c78593fa5fb_file.pdf) [a9a36449e84c78593fa5fb\\_file.pdf](https://www.illuzzzion.com/socialnet/upload/files/2022/06/e5H1cXphgw6vXYOPoiOS_06_e40529a460a9a36449e84c78593fa5fb_file.pdf)